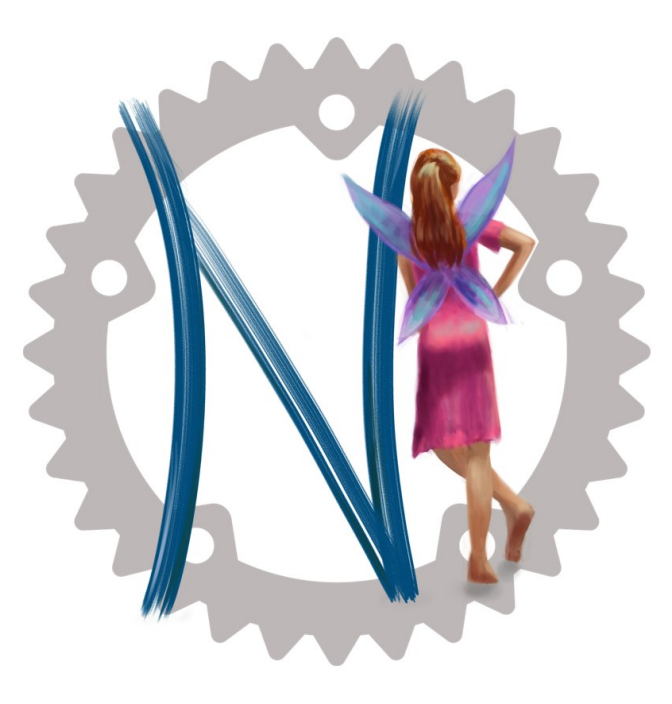

#### Nelsie Framework for Creating Slides

Ada Böhm ada@kreatrix.org

## Hello world example

```
from nelsie import SlideDeck
```

```
deck = SlideDeck()
```

```
(edeck.slide()
def hello world(slide):
    slide.text("Hello world!")
```

```
deck.render("slides.pdf")
```
## Nelsie supports ...

Nelsie supports ... ... fragment ...

Nelsie supports ... ... fragment ... ... revealing.

Simple mechanism for complex slide changes

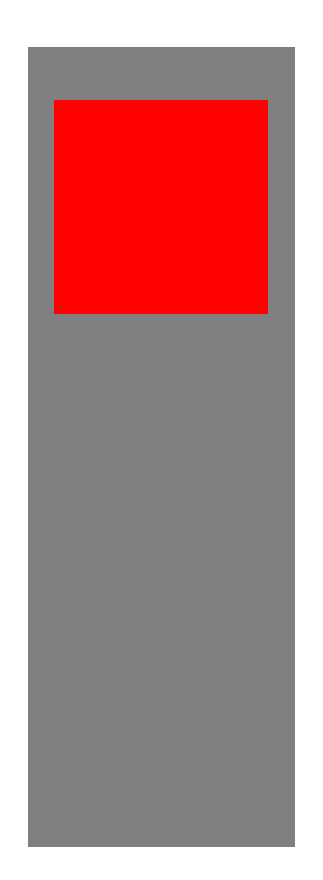

Simple mechanism for complex slide changes

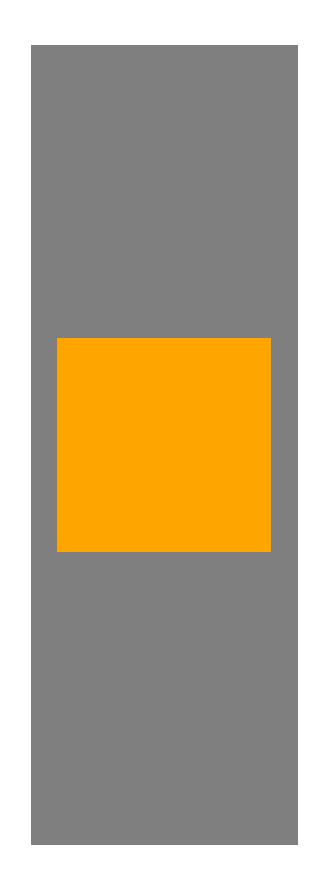

Simple mechanism for complex slide changes

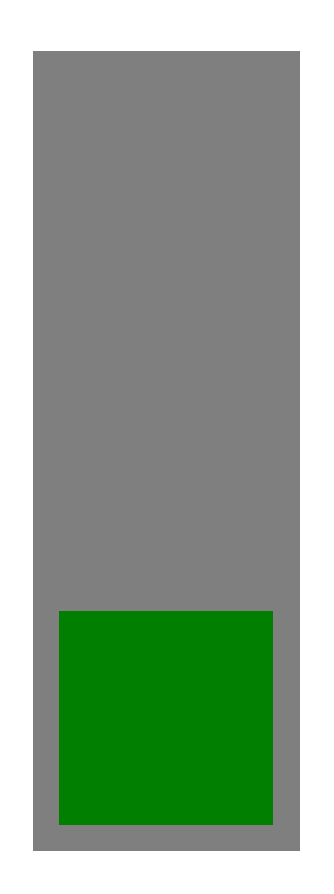

#### Name-driven revealing layers in SVG and ORA images

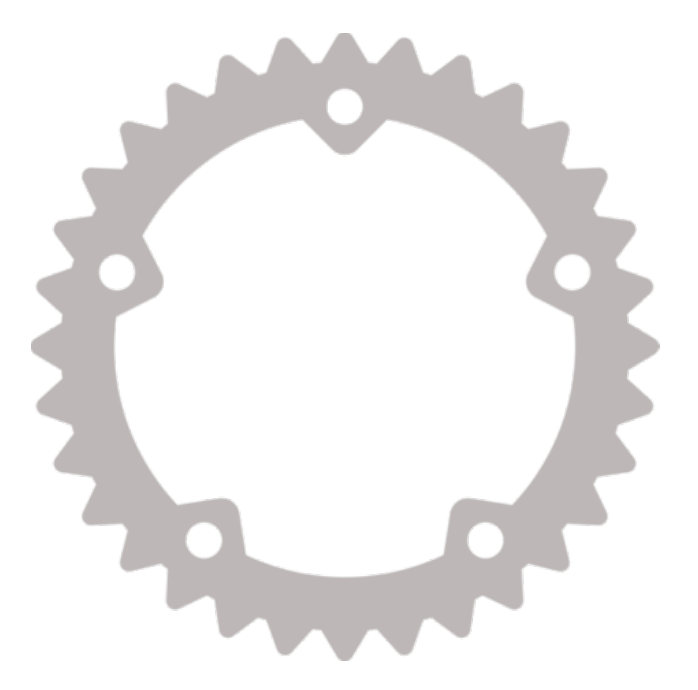

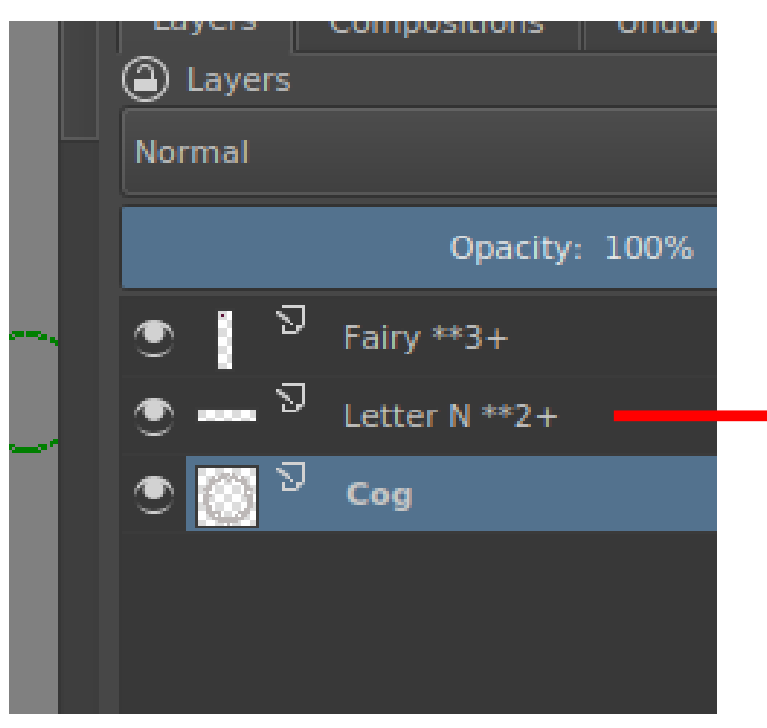

Layer is shown from the second step

#### Name-driven revealing layers in SVG and ORA images

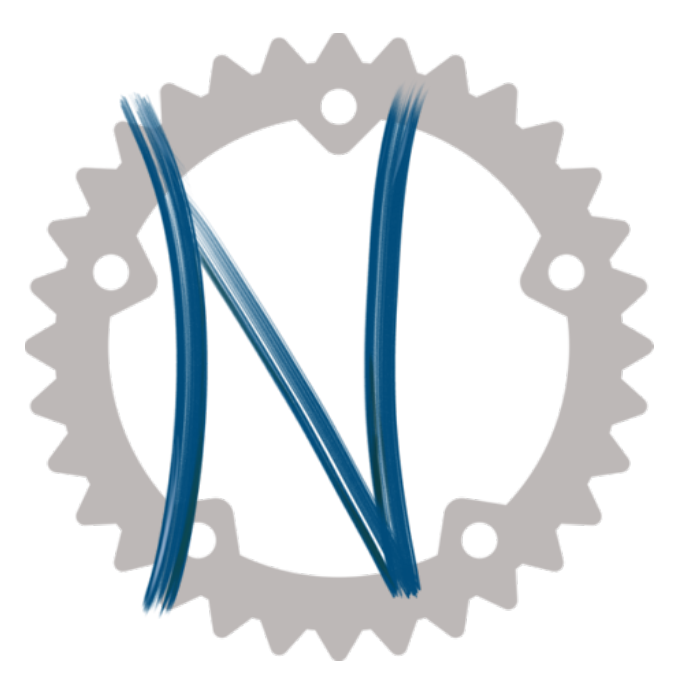

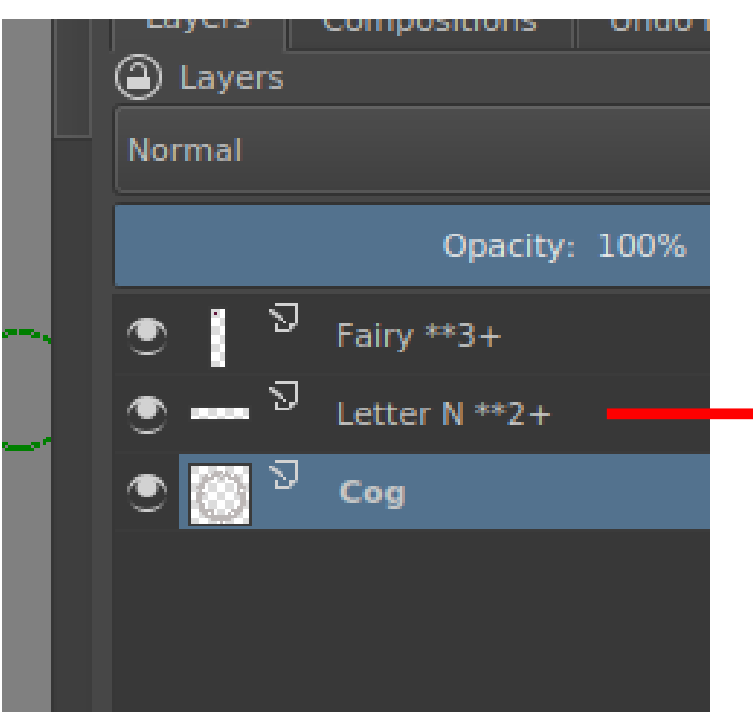

Layer is shown from the second step

#### Name-driven revealing layers in SVG and ORA images

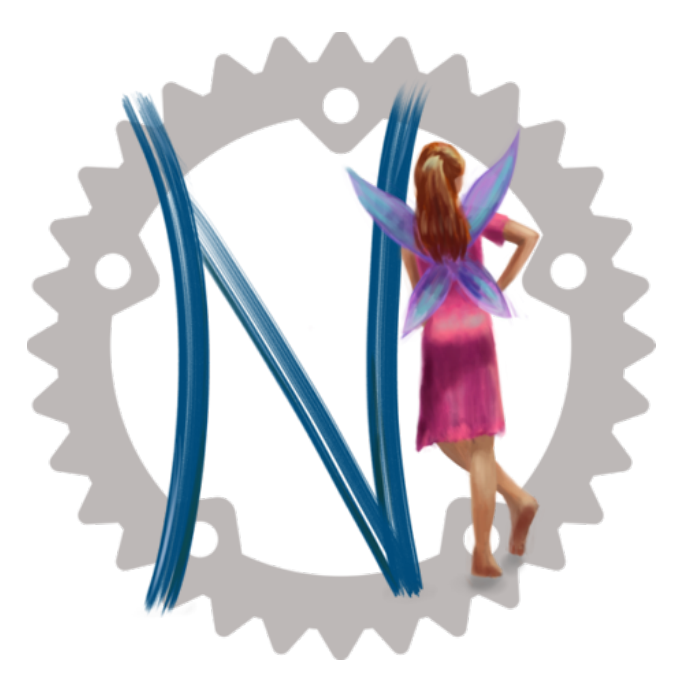

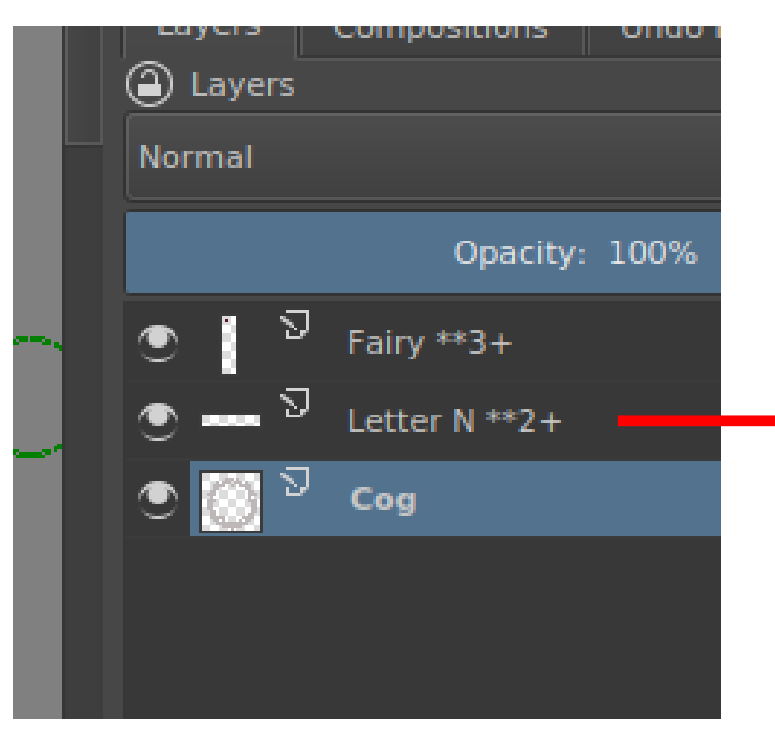

Layer is shown from the second step

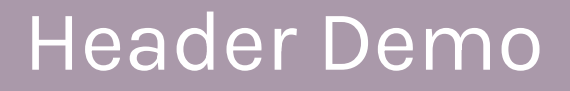

### Headers & Titles

Footer

Hello!

# Syntax highlighting

*# This is comment* **from** nelsie **import** SlideDeck

deck **=** SlideDeck

```
@deck slide
def hello world(slide):
    slide.text("Hello world!")
```
# Line highlighting

*# This is comment* **from** nelsie **import** SlideDeck

deck **=** SlideDeck

@deck slide def hello world(slide): slide.text("Hello world!")

# Pointing into text

*# This is comment* **from** nelsie **import** SlideDeck

deck **=** SlideDeck

@deck slide **def** hello world(slide): slide.text ("Hello world!")

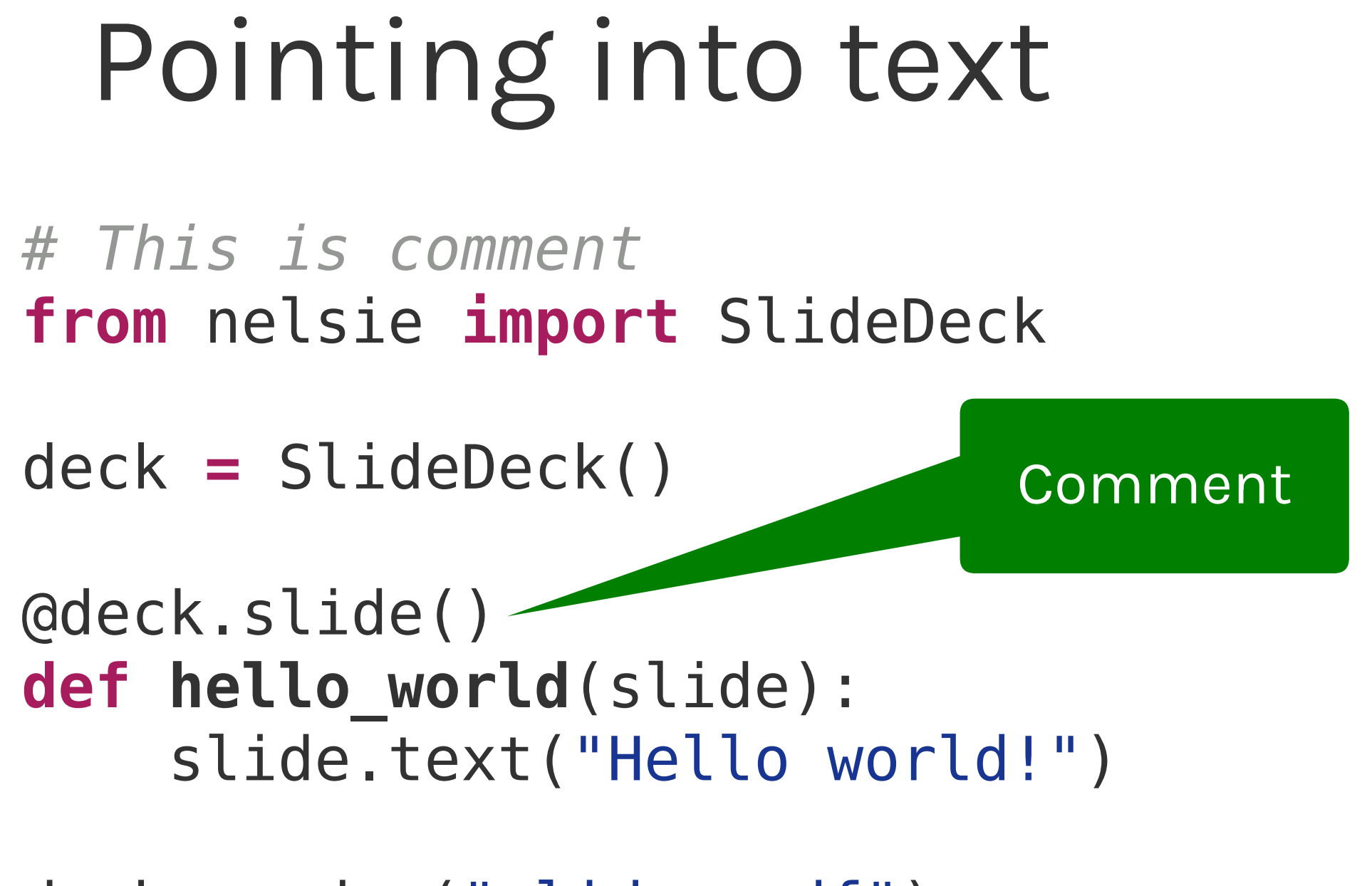

# Pointing into text

*# This is comment* **from** nelsie **import** SlideDeck

deck **=** SlideDeck

```
@deck slide
def hello world(slide):
    slide.text ("Hello world!")
```
## Own styles in syntax highlight

*# This is comment* from nelsie import SlideDeck

deck = SlideDeck

@deck slide **def** hello world(slide): slide.text("Hello world!")

#### Console demo

~/nelsie/example/bigdemo\$ ls bigdemo.py imgs karla font

~/nelsie/example/bigdemo\$ python3 bigdemo.py

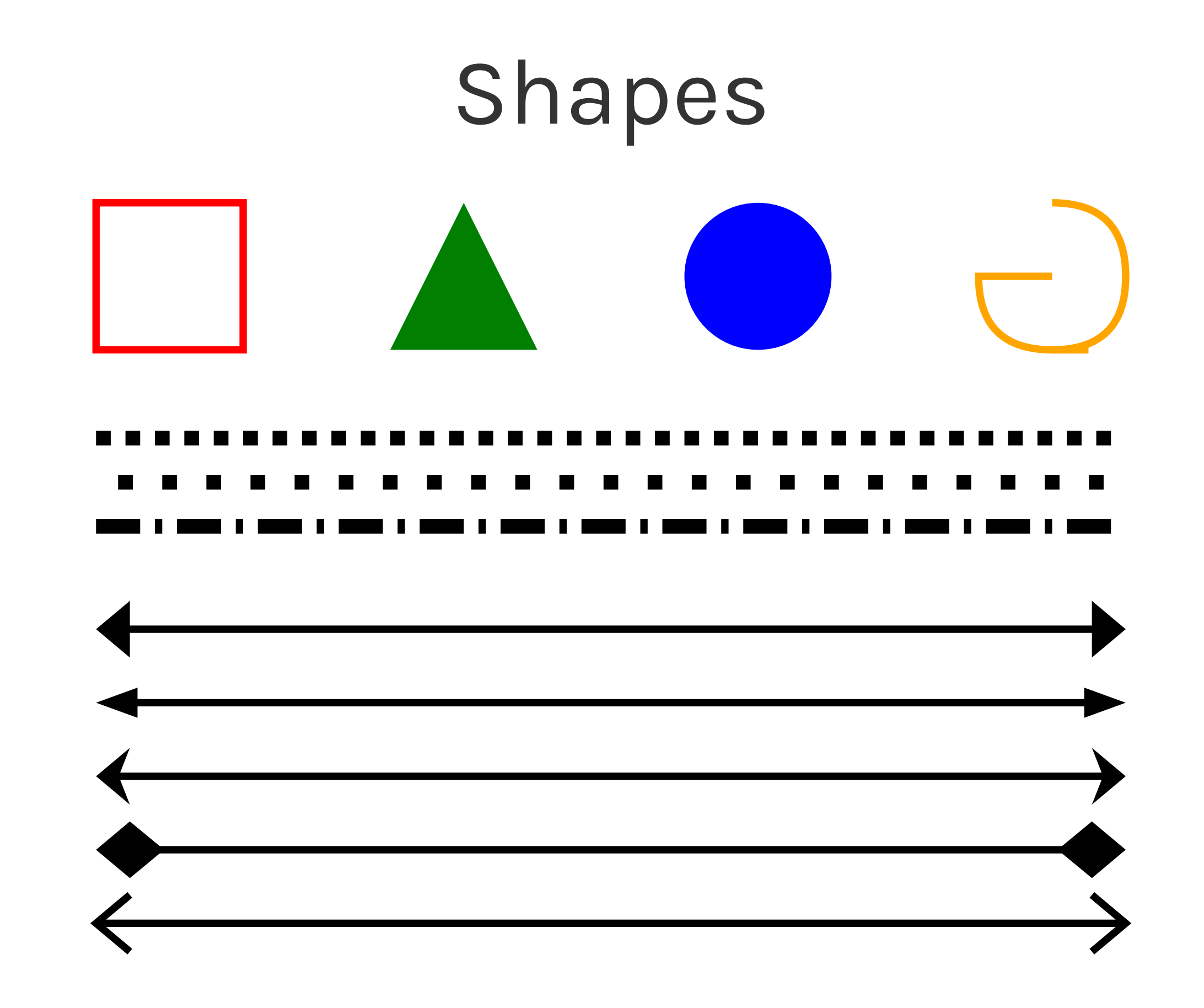

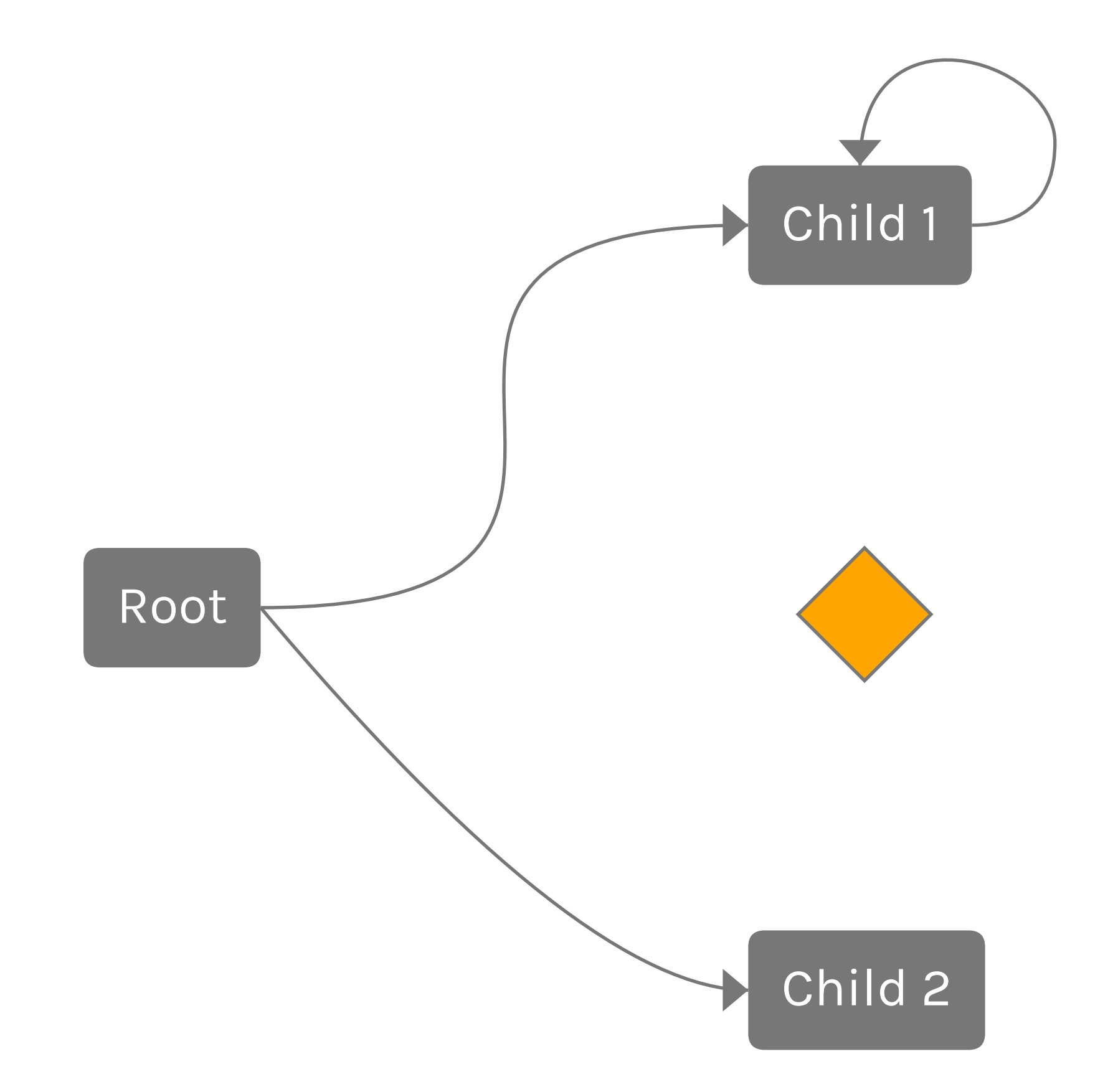

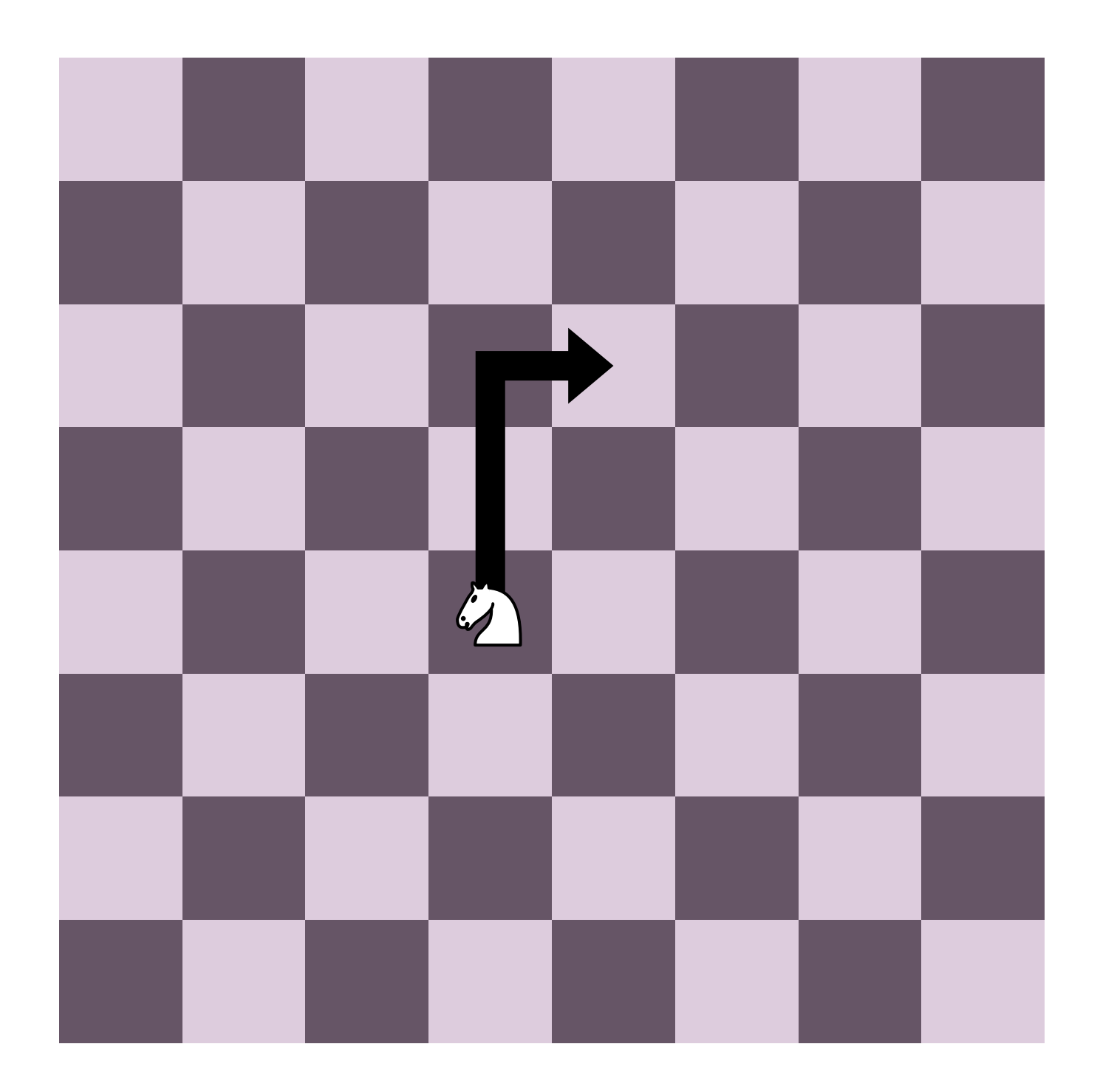

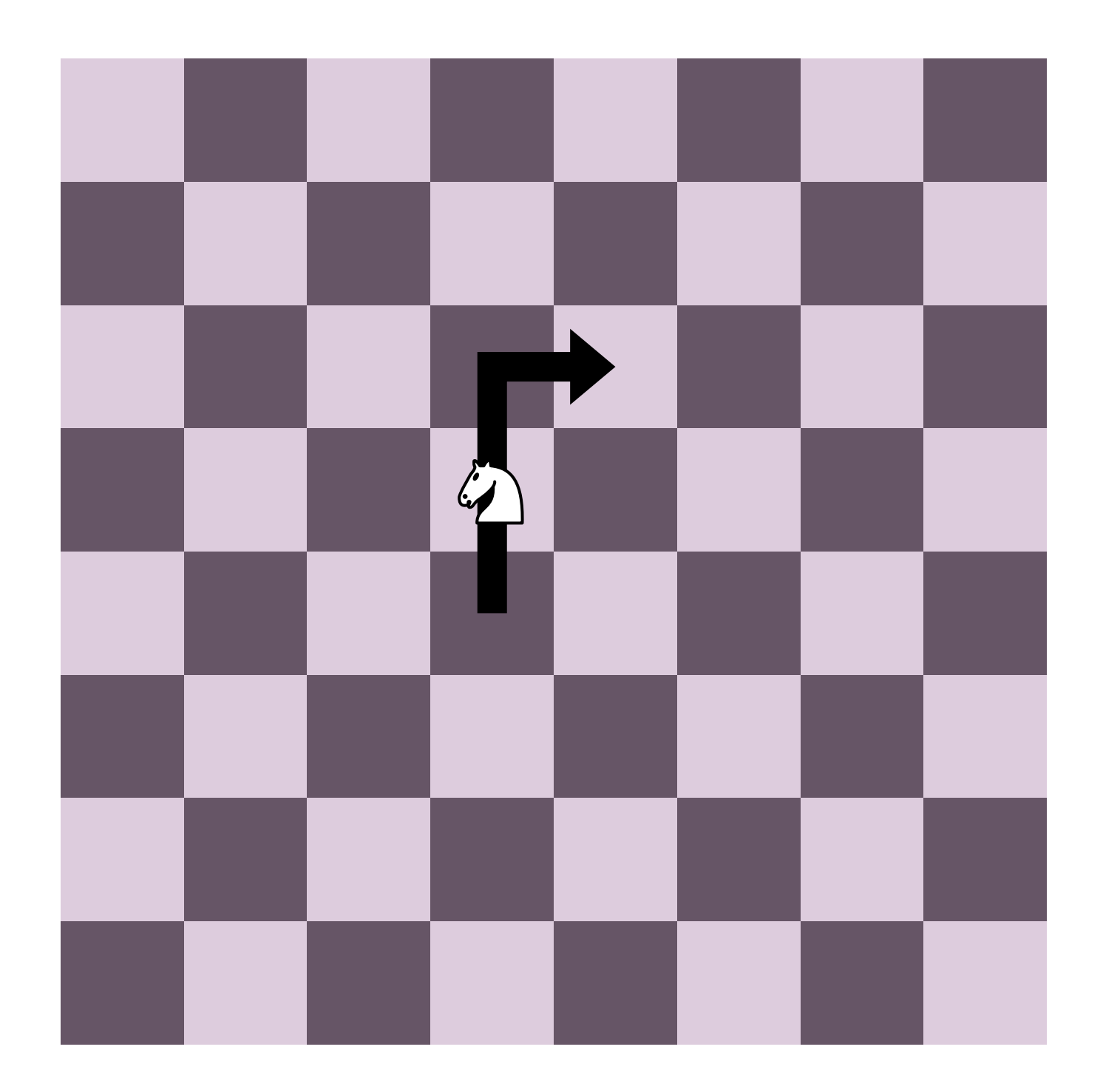

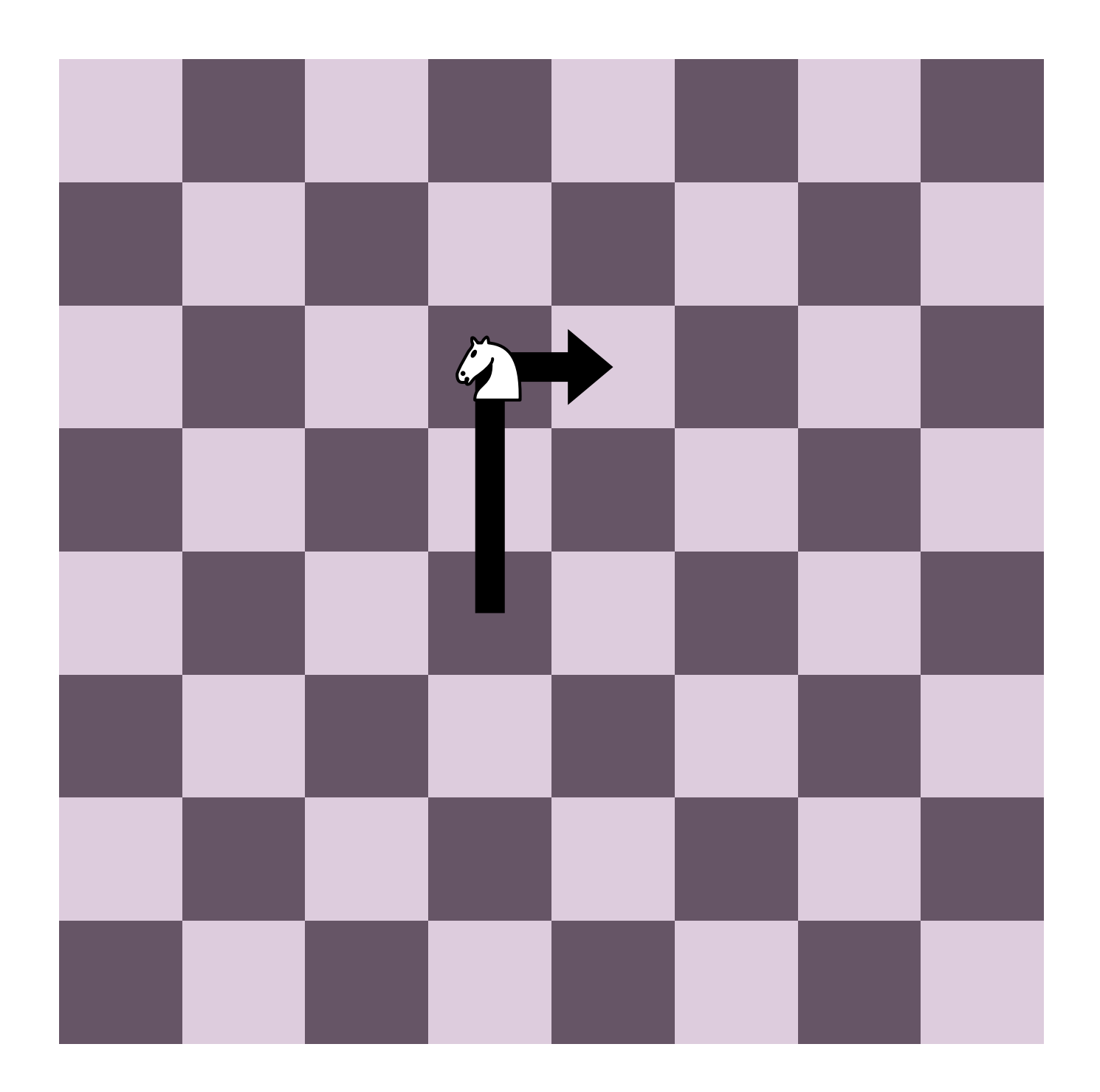

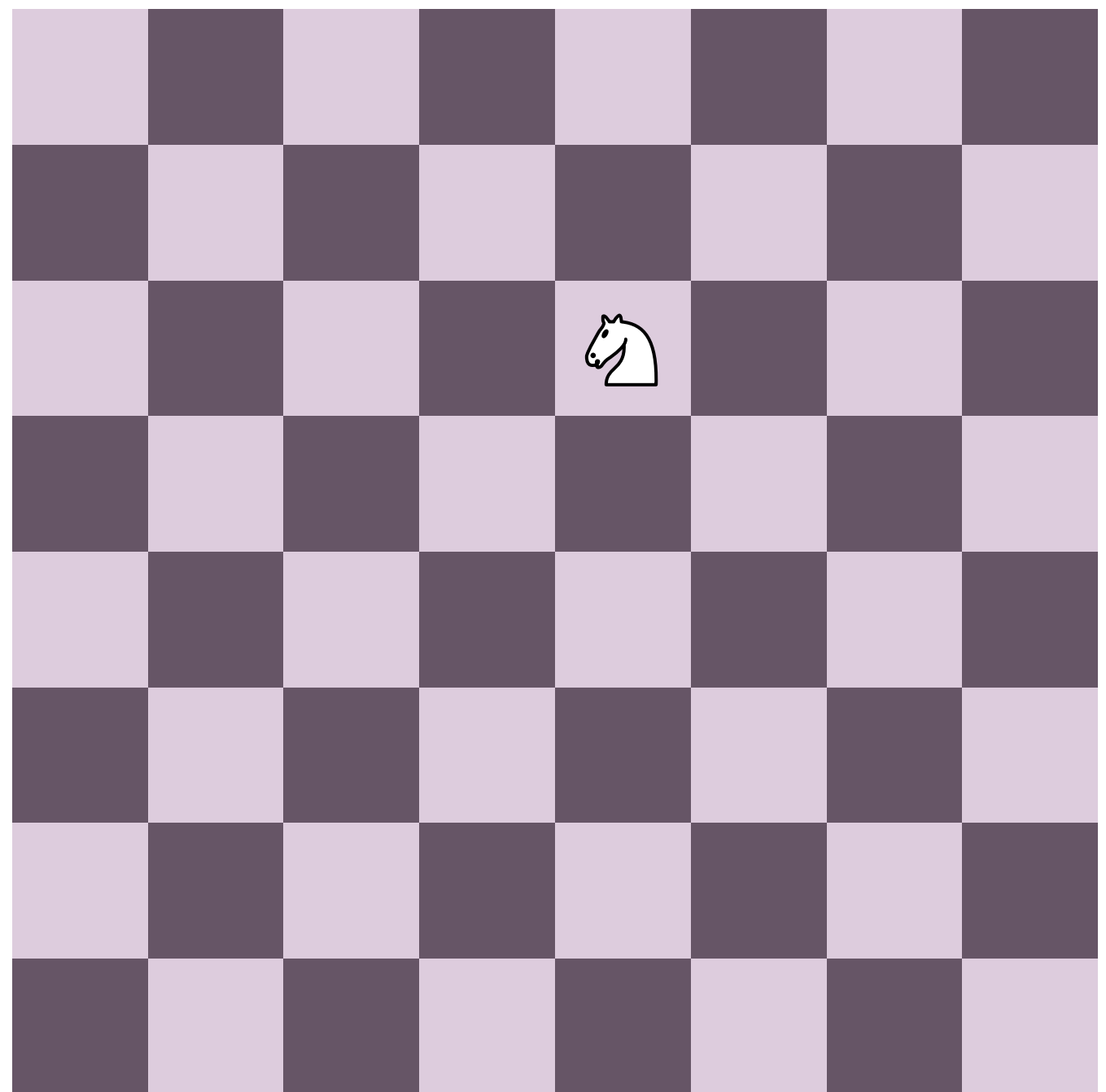

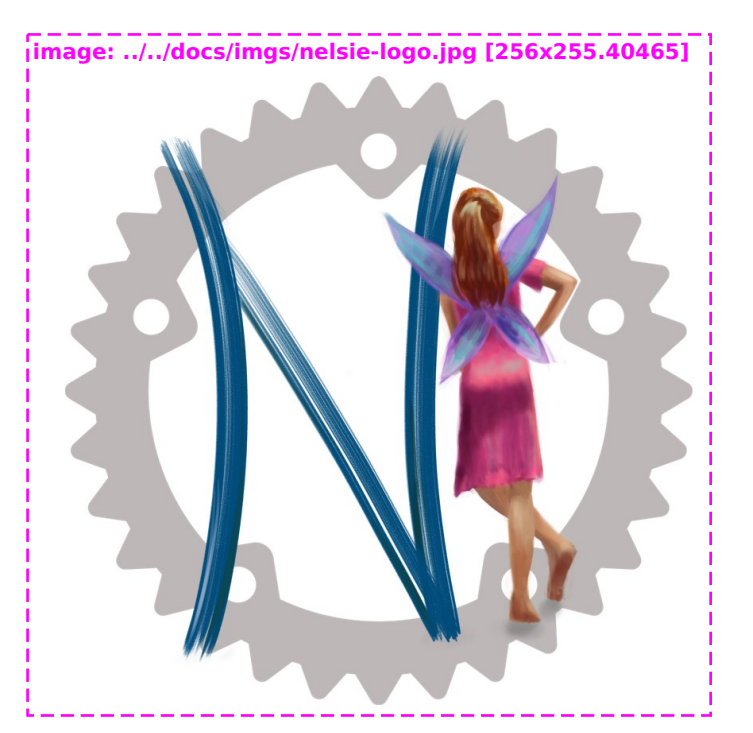

# Debugging<br>frames

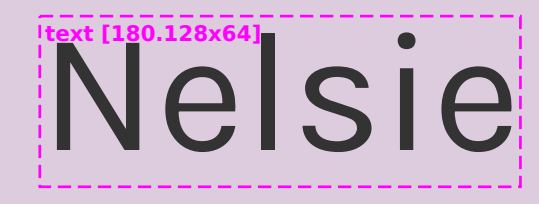

title box [1024x173]

#### Framework for Creating Slides

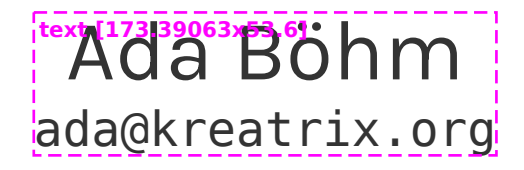